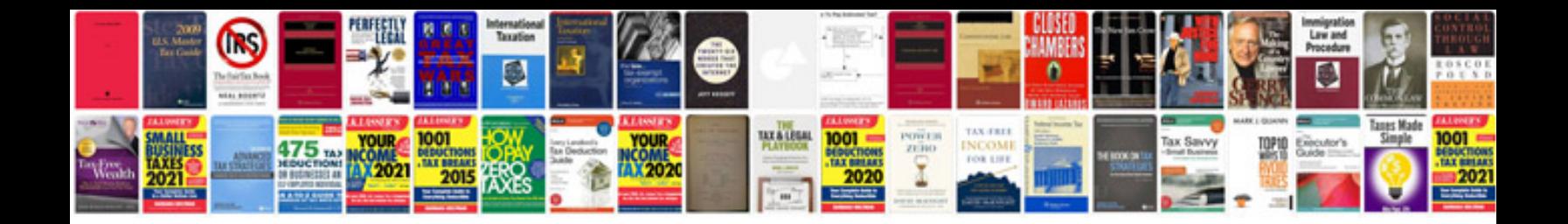

**2011 vw jetta owners manual**

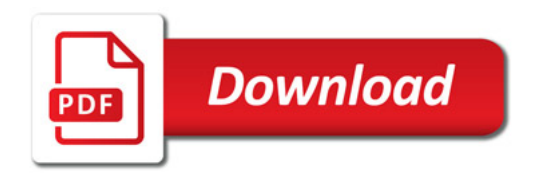

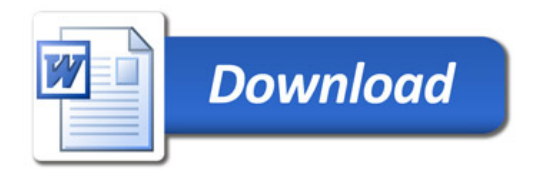